Antes de adentrar na seara que trata o termo central deste capítulo, é interessante realizar uma citação da evolução histórica do estudo do risco. Jorion (2003, p. 10) resume os principais trabalhos através da tabela transcrita a seguir:

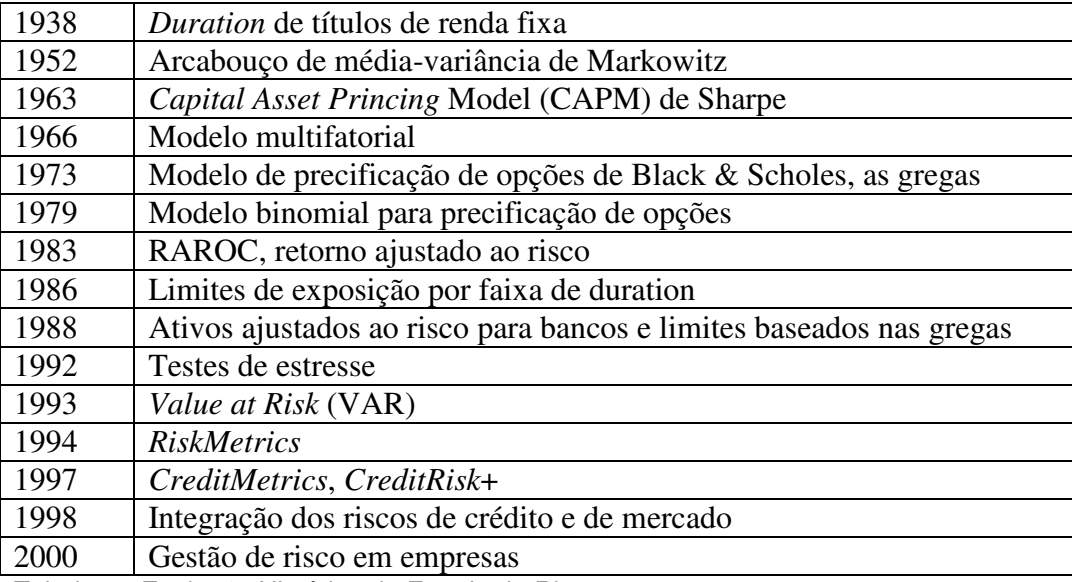

Tabela 2 - Evolução Histórica do Estudo do Risco

Fonte: Jorion, 2003

Harry Markowitz, dentre seus diversos trabalhos, desenvolveu ainda em 1952 o notório trabalho versando sobre seleção de carteiras. Este é por muitos considerado um dos precursores, senão o precursor da moderna teoria das finanças. O autor percebeu que o risco é um fator preponderante nas tomadas de decisões referentes às escolhas de investimentos possíveis. Baseou-se no princípio da racionalidade do investidor, destacando dentre as diversas assunções levantadas, que entre carteiras de mesmo retorno este escolherá o que apresentará menor risco, e para portfólios de retornos diferentes, qual maior este for, mais propenso a aceitar o risco aquele estará. Também utilizou-se da premissa que o investidor somente toma como fator de análise para decisão a média (retorno) e o desvio-padrão ou variância (risco), fatos até hoje empregados.

No desenvolver de sua teoria, provou que o risco total de um portfólio depende não somente do risco (variância) de cada um dos ativos que o compõe, mas também de outro componente, a correlação ou covariância entre dos ativos, inclusive tornando-se o fator preponderante deste componente a medida que a quantidade, de ativos que integram a carteira aumenta, denominando deste de risco sistêmico ou não diversificado e o primeiro de risco não-sistemático ou diversificável . Mostra então a famosa curva que relaciona o risco do portfólio com a quantidade de elementos que o mesmo possui.

Por fim, chega ao conceito de fronteira eficiente. Ao relacionar em um diagrama de risco x retorno as possíveis combinações dos ativos existentes, a fronteira será aquela que sempre apresenta o maior retorno possível para um dado nível de risco.

Neste contexto, surge o V@R (*Value-At-Risk*), como uma ferramenta com a finalidade de avaliar os riscos de mercado que são decorrentes de mudanças nos preços do mercado, de forma sistemática.

Jorion (2003, p. 19) define de forma intuitiva: "O V@R sintetiza a maior (ou pior) perda esperada dentro de determinado período de tempo e intervalo de confiança".

Segundo Titus Jr e Lewis, "V@R é a maior perda esperada do risco de mercado, expressa em moeda corrente, que um título ou carteira sofrerá além de um intervalo e com um grau de certeza escolhido pelo tomador de decisão".

Existem hoje diversas ferramentas de gestão de risco. Elas surgiram como resposta ao aumento das volatilidades dos mercados financeiros globais, principalmente pelas diversas crises atravessadas. Então era necessário apresentar modelos que permitissem uma maior tranqüilidade ao investidor.

Sua concepção original foi motivada pelos diversos desastres financeiros enfrentados pelo mercado, tanto no passado quanto em épocas recentes. Ele surge não de forma preditiva, a qual vem mostrando-se cada vez mais ineficiente, pela dificuldade de retirar informações precisas sobre um ativo que possui seu valor descrito como uma função aleatória com o passar do tempo.

O V@R deve ser visto como uma ferramenta necessária, mas não suficiente para a administração do risco, que é algo bastante complexo. Ele deve ser utilizado pela gestão como um indicador para suas decisões administrativas e não

a única resposta para a solução de todos os problemas envolvendo risco, de forma que sejam sabidas suas limitações e controles.

De maneira a entender sua complexidade e desafios, primeiramente é necessário compreender como o V@R é estimado. É um processo de quatro passos:

1- Determinar o horizonte de tempo sobre o qual é requerida a estimação da perda potencia.

2- Selecionar o grau de certeza requerido, o intervalo de confiança para a estimação.

3- Criar uma distribuição de probabilidade dos retornos desejados para a carteira ou instrumento sob consideração.

4- Finalmente, ler a solução, o V@R estimado pela observação da quantidade perdida que aparece abaixo da curva em forma de sino.

VAR traduz o risco de qualquer investimento financeiro em um padrão comum: a perda potencial. Para entender o conceito de V@R, é necessário valorar a carteira utilizando-se o preço na data atual, além de identificar os fatores de mercado que influenciam o resultado do mesmo. Então, é necessário tomar novos valores para o portfólio e calcular a diferença entre estes e o valor atual previamente estabelecido. Ao repetir este conceito, é possível obter uma distribuição das variações. Dado isto, V@R é especificado em termos de intervalos de confiança. De forma a ilustrar o conceito para facilitar sua compreensão, tem-se a Figura 1, que representa no eixo x a diferença entre o valor alternativo da carteira i e o valor atual e enquanto no eixo y a freqüência acumulada que cada valor apresenta nos diferentes intervalos de tempo i.

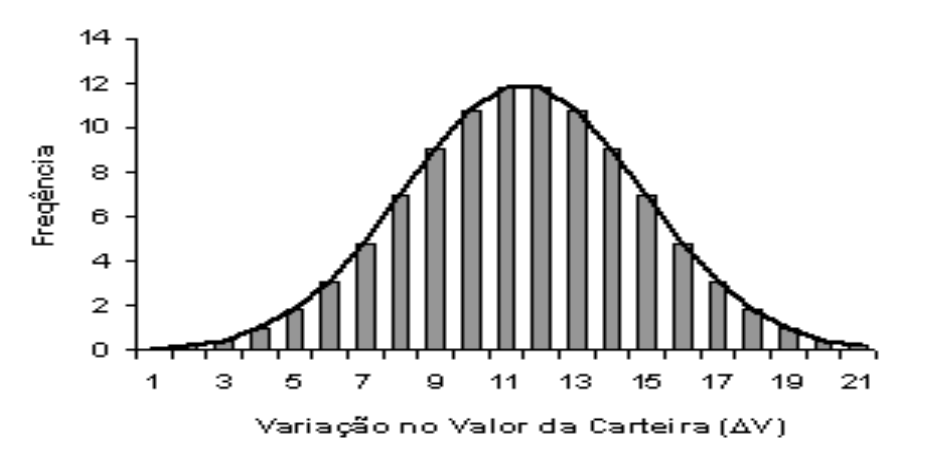

Figura 1 – Freqüências das diferentes variações na carteira Fonte: Elaboração própria

A implementação já não é tão simples quanto o conceito, pois existem várias maneiras de obter os valores alternativos para a carteira para calcular a variação de preço. São três os métodos mais usados para cálculo, simulação de Monte Carlo, modelos paramétricos e simulação histórica. Esses modelos serão resumidamente explicitados abaixo.

É importante ressaltar inicialmente que os dois primeiros métodos, Monte Carlo e métodos paramétricos, são baseados em algumas suposições. Ambos supõem explicitamente que os fatores de risco seguem uma distribuição normal e, os retornos dos fatores de risco um modelo de distribuição normal multivariado. Para a compreensão da aplicação desses modelos, portanto, são necessários alguns conhecimentos a respeito dessas distribuições. Algumas explicações nesse contexto serão dadas ao longo da descrição dos métodos em questão.

## **2.1. Modelos Baseados em Premissas de Distribuições**

## **2.1.1. Simulação de Monte Carlo**

Inicialmente, será descrito o modelo de Monte Carlo. Para iniciar esta implementação, deve-se considerar que o processo de geração dos retornos para cada fator de risco pode ser escrito através de um Movimento Geométrico Browniano dado por:

$$
\frac{dP_t^{(i)}}{P_t^{(i)}} = \mu_i dt + \sigma dW_t^{(i)}, \quad i = 1, \dots, n
$$
\n(1)

Sendo n o número de fatores de risco,  $P_t$  o nível do fator de risco no tempo t,  $\mu$  o drift e  $\sigma$  a volatilidade.

No caso da Simulação de Monte Carlo, para que seja possível compreender o processo de geração de cenários, a eq. (1) deve ser reescrita com os termos incrementos independentes  $d\tilde{W}^{(i)}$ . Desta maneira:

$$
\frac{dP_t^{(i)}}{P_t^{(i)}} = \mu_i dt + \sum_{j=1}^n c_{ij} d\tilde{W}^{(i)}, \qquad i = 1, ..., n
$$
\n(2)

A equação (2) pode ser reescrita na forma vetorial para facilitar a visualização e intuição dos coeficientes  $c_{ii}$ . Isso é possível uma vez que o processo para se chegar a esta equação é semelhante à técnica de Análise de Componentes Principais, onde escrevemos um grupo de variáveis correlacionadas como uma combinação linear de variáveis independentes. Portanto, tem-se:

$$
\frac{dP_{t}}{P_{t}} = \mu dt + C^{T} d\tilde{W}_{t}
$$
  
*onde* :  $\left\{ \frac{dP_{t}}{P_{t}} \right\} i = \frac{dP_{t}}{P_{t}}^{(i)}$ ,  $(i = 1, 2, ..., n)$  (3)

Dessa forma, o vetor de retorno para qualquer fator de risco do tempo t até o tempo T pode ser escrito como:

$$
r_{t,T} = (\mu - \frac{1}{2}\sigma^2)(T - t) + C^T z \sqrt{T - t}
$$
\n(4)

Onde:  $r_{t,T}$  é o vetor de retornos do tempo t ao tempo T,  $\sigma^2$  é um vetor n x 1 que é igual à diagonal da matriz de covariâncias dos retornos  $\Sigma$ , e z ~ NVM (0,I).

Buscando estimar µi, percebe-se que, quando se utiliza horizontes curtos, assumir o valor zero para o retorno esperado pode ser tão bom quanto qualquer estimativa de média que poderia ser usada. Portanto, pode-se assumir um retorno esperado igual a zero, ou, de forma equivalente, é possível considerar que  $\mu_i =$ 1/2σ<sup>i</sup> . Dessa forma, a eq. (4) pode ser reduzida a:

$$
r_{t,T} = C^T z \sqrt{T - t} \tag{5}
$$

É possível provar que os retornos de um dia  $(T - t = 1)$  a partir da eq. (5) seguem uma distribuição normal multivariada de média zero e matriz de covariância ∑ . A partir desse resultado, verifica-se que a eq. (5) é equivalente à equação:

$$
r_{t,T} = \sigma \varepsilon \sqrt{T - t} \tag{6}
$$

Dessa forma, obtém-se a duas equações que podem ser usadas para a geração de cenários de retorno a partir de variáveis independentes e normalmente distribuídas. Se houver apenas um fator de risco, por exemplo, podemos utilizar a eq. (6).

Já para casos em que é desejado considerar múltiplos fatores de riscos, a eq. (5) torna-se a mais apropriada. Para utilizá-la, é necessário inicialmente encontrar

a matriz C de forma que  $\Sigma = C^T C$  e gerar n variáveis independentes e normalmente distribuídas que serão representadas no vetor coluna z.

Uma vez produzidos os cenários de retorno para fatores de risco, precisa-se traduzir esses retornos em cenários de lucros ou perdas para os instrumentos que serão obtidos. De forma geral, se existirem M instrumentos, onde o valor presente de cada um deles é uma função de n fatores de risco *Vj*(*P*) com j = 1,..., M e P =  $(P_{(1)}, P_{(2)}, \ldots, P_{(n)})$ , é possível obter um cenário de perdas e lucros (P&L) de um dia para este portfólio seguindo os cinco passos abaixo descritos:

- 1. Gerar um conjunto z de variáveis normais independentemente distribuídas.
- 2. Transformar as variáveis obtidas em um conjunto de retornos  $r = r_{(1)}$ ,  $r_{(2)}, ..., r_{(n)}$  correspondendo a cada fator de risco através da matriz C, ou seja,  $r = C^{T}z$ .
- 3. Obter o preço para cada fator de risco de um dia a partir de hoje usando a fórmula:  $P_1 = P_0 e^r$
- 4. Obter o preço de cada instrumento usando os preços  $P_0$  e  $P_1$ anteriormente calculados.
- 5. Obter P&L para o portfólio como:  $\sum (Vj(P1)$ *j*  $(Vj(P1)-Vj(Po))$

O procedimento é o mesmo para cenários de T dias, porém, neste caso, a fórmula torna-se:

$$
P_T = P_o \cdot e^{r\sqrt{T}} \tag{7}
$$

Algumas técnicas não descritas nesse capítulo são necessárias para realização de todos os cálculos descritos acima com o objetivo de encontrar o cenário de perdas e lucros do portfólio. Primeiramente, temos a necessidade de encontrar uma matriz C que satisfaça a condição  $\sum = C^T C$ . É importante ressaltar que a escolha da matriz C não é única, existem diferentes métodos de decomposição da matriz de covariâncias ∑, sendo um dos mais populares a decomposição de Cholesky. Este método será detalhado mais a frente, de forma a exemplificar uma escolha adequada da matriz C.

Outra técnica importante e necessária para a aplicação deste método de simulação de cenários aleatórios é a geração de variáveis independentes e identicamente distribuídas em uma normal. O primeiro passo para a geração de

variáveis aleatórias normalmente distribuídas consiste em gerar números aleatórios uniformemente distribuídos, com valores entre zero e um e igual probabilidade. Em seguida, aplica-se uma transformação para obter números normalmente distribuídos a partir dos valores encontrados. Vários algoritmos computacionais com o objetivo de gerar números aleatórios têm sido estudados. Mais adiante, um método de geração de números aleatórios normalmente distribuídos será mais detalhado a fim de se facilitar a utilização deste na aplicação do modelo de simulação de Monte Carlo na geração de cenários aleatórios. Mais adiante serão também detalhados métodos de se calcular várias medidas de risco a partir do cenário P&L gerado.

#### **2.1.2. Método Paramétrico**

O modelo de Monte Carlo descrito no item anterior, apesar de apresentar grande flexibilidade, por considerar poucas hipóteses, pode se tornar altamente complexo computacionalmente. Se for possível sacrificar alguma precisão dos dados, caberá utilizar modelos que fazem uso de mais suposições e, consequentemente, reduzem o tempo computacional.

Neste contexto, surgem os modelos paramétricos. Estes são bem mais rápidos que o método de Monte Carlo, porém, não são tão precisos. Eles buscam representar a função de preço para cada instrumento como uma combinação linear dos fatores de risco, de forma a obter fórmulas analíticas para V@R e outras estatísticas de risco. Sua precisão fica, portanto, comprometida, a menos que a função de preço possa ser bem aproximada por uma função linear dos fatores de risco. Neste trabalho, dar-se-á foco ao método paramétrico Delta, que será descrito em detalhes a seguir.

Inicialmente, é assumido que se encontra em uma posição dependente de n fatores de risco representados por  $P_{(1)}$ ,  $P_{(2)}$ ,..., $P_{(n)}$ . Para calcular V@R, deve-se aproximar o valor presente V da posição assumida usando uma expansão de primeira ordem da série de Taylor, como mostrado na equação abaixo:

$$
V(P + \Delta P) \approx V(P) + \sum_{i=1}^{n} \frac{\partial V}{\partial P^{(i)}} \cdot \Delta P^{(i)}
$$
\n(8)

Com base na eq. (8), é possível obter uma expressão simples para P&L, representada por uma combinação linear dos fatores de risco de retorno:

$$
\Delta V = V(P + \Delta P) - V(P) \approx \sum_{i=1}^{n} \delta_i r^{(i)}, \text{onde } \delta_i = P^{(i)} \cdot \frac{\partial V}{\partial P^{(i)}}
$$
\n(9)

A expressão também pode ser apresentada na forma matricial, como se segue:

$$
\Delta V \approx \delta^T r \tag{10}
$$

O vetor  $\delta$  é composto dos deltas equivalentes para a posição, que podem ser interpretados como a sensibilidade de mudança no valor presente (V) em função de alterações em cada um dos fatores de risco. Os retornos apresentados na equação (r) são na verdade retornos percentuais  $(r = \Delta P / p)$ . É importante aqui ressaltar que este modelo é baseado na suposição de que os retornos logarítmicos são normalmente distribuídos, de forma que os deltas equivalentes apresentam boas propriedades de agregação. Desta forma, supondo um portfólio consistindo de M posições, tem-se para P&L:

$$
P \& L = \sum_{j}^{M} \Delta V_{j} \approx \sum_{j}^{M} \delta_{j}^{T} r = \delta^{T} P_{\text{poruijolio}} \cdot r
$$
\n(11)

Com base nessa expressão, é possível concluir que os deltas equivalentes para o portfólio total pode ser calculado através do cálculo preliminar dos deltas equivalentes independentemente de cada posição e posterior agregação destes.

Consegue-se verificar ainda que, uma vez que os retornos dos fatores de risco são normalmente distribuídos, P&L segue também uma distribuição normal, com média zero e variância  $\delta^T \sum \delta$ . Sabe-se que uma distribuição normal é totalmente descrita por sua media e variância, logo o fato de P&L seguir uma distribuição normal apresentará fortes implicações para o cálculo das medidas de risco, tais como: V@R, V@R marginal, V@R incremental, entre outros.

Um exemplo pode ser citado para o cálculo do V@R, que, sob as suposições do modelo paramétrico, será igual a um múltiplo do desvio padrão de P&L, uma vez que percentis de uma distribuição normal pode ser expressados por múltiplos do desvio padrão.

## **2.2. Modelos Baseados em Distribuições Empíricas**

## **2.2.1. Simulação Histórica**

Além dos modelos para distribuição de retornos descritos anteriormente, é possível utilizar frequências históricas dos retornos de forma a obter uma distribuição empírica para os retornos de fatores de risco. Uma vantagem desse método em relação aos demais é que nenhuma suposição de distribuição específica precisa ser feita e nenhum parâmetro precisa ser estimado. Por outro lado, há a desvantagem de que o período selecionado pode não ser representativo para resultados futuros em um prazo mais longo.

Conforme descrito anteriormente, os métodos de simulação de Monte Carlo e paramétrico são baseados na suposição de que os retornos seguem uma distribuição normal. Entretanto, essa aproximação já foi muitas vezes questionada e a busca por outras distribuições alternativas mostrou-se, até o momento, incapaz de encontrar uma aproximação padrão adequada para todos os casos e períodos de valoração da carteira de valores. O modelo de simulação histórica surge, portanto, como alternativa na qual uma distribuição histórica é estabelecida a partir de amostras do tempo passado e aplicada aos dados atuais para se obter cenários de preço de fatores de risco que serão, posteriormente, utilizados na obtenção de cenários de P&L para o portfólio. Nota-se que este método incorpora informações sobre retornos extremos (não representados em uma distribuição normal) que estejam incluídos no período utilizado para recolher as amostras. Segue abaixo o detalhamento do procedimento a ser realizado para aplicação do método.

Supondo-se n fatores de risco e um banco de dados contendo m retornos diários. Define-se a matriz m x n de retornos históricos como:

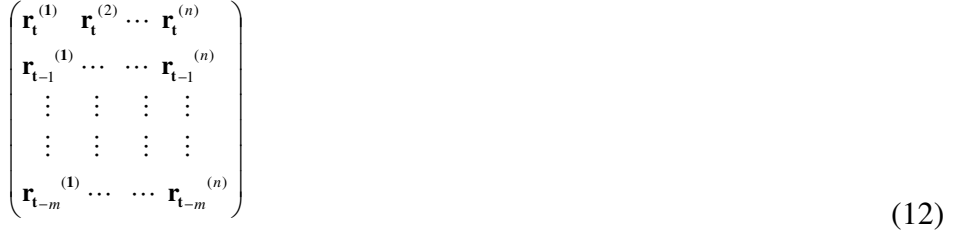

Utilizando-se as entradas desta matriz, pode-se calcular o cenário de perdas e lucros (P&L) de um portfólio específico de maneira bem semelhante ao realizado para o modelo de Monte Carlo, com a única diferença da distribuição utilizada em cada caso. Para um portfólio constituído de M instrumentos de valor presente igual a uma função dos n fatores de risco  $V_j$  (P) com  $j = 1,..., M$  e P =  $(P_{(1)}, P_{(2)}, \ldots, P_{(n)})$ , é possível calcular o cenário de perdas e lucros para T dias como se segue:

- 1. Considera-se uma coluna r da matriz R correspondente a um cenário de retornos para cada fator de risco.
- 2. Obtém-se o preço de cada fator de risco de T dias, através da fórmula:

$$
P_T = P_o \cdot e^{r\sqrt{T}} \tag{13}
$$

- 3. Calcula-se o preço de cada instrumento utilizando-se o valor atual  $P_0$ e o valor para T dias,  $P_T$ .
- 4. Obtém-se P&L para o portfólio como:

$$
\sum_{j} (Vj(P_1) - Vj(Po)) \tag{14}
$$

Descrito o método de Simulação histórica, finaliza-se a apresentação dos três principais modelos de simulação utilizados para a obtenção de cenários de perdas e lucros (P&L). Uma vez obtidos os cenários, alguns procedimentos devem ainda ser realizados para chegar-se ao objetivo final de se obter medidas estatísticas do risco associado à carteira. Esses procedimentos serão descritos a seguir, com a devida diferenciação para métodos de simulação (Monte Carlo e histórico) e o método paramétrico.

## **2.3. Análise Estatística para o Cálculo do V@R**

Conforme dito anteriormente, uma medida de mensuração e controle dos riscos de mercado bastante utilizada é o Value-at-Risk (V@R), definida como o valor máximo que pode ser perdido, com um certo nível de confiança, em um dado horizonte de tempo. A partir dos cenários gerados de acordo com os métodos de simulação e paramétrico, o cálculo de V@R torna-se bem simples e será detalhado a seguir:

#### **2.3.1. Utilizando-se modelos de simulação**

Com base nos cenários P&L gerados a partir da simulação pode-se calcular valores de V@R através de procedimentos simples. De modo geral, se m cenários P&L foram gerados, e deseja-se calcular V@R para um nível de confiança α, deve-se ordenar os m cenários em ordem decrescente  $\Delta V_{(1)}, \Delta V_{(2)}, \ldots, \Delta V_{(m)}$  de forma que o V@R pode ser encontrado pelo valor correspondente a -  $\Delta V_{(k)}$ , onde  $k = m\alpha$ .

Supondo-se, por exemplo, que foram gerados 1.000 cenários P&L e que se deseja calcular V@R 95%, V@R seria definido como o quinto percentil de perdas, de forma que, de maneira simplificada, este poderia ser calculado como o 50° pior cenário de perdas.

É importante notar que a apresentação de V@R como um valor único, dá idéia de um número ao qual o valor real deveria se aproximar, mas essa simples estimativa não dá idéia da proximidade ou do afastamento do valor real, ou melhor, da precisão do resultado. Com a utilização de dois grupos de cenários aleatórios, por exemplo, um obtido a partir da simulação de Monte Carlo e outro a partir da simulação histórica, provavelmente seriam obtidos valores diferentes e não seria possível determinar qual deles é o mais confiável. Diante disso, surge a alternativa de se especificar a precisão do valor encontrado através do cálculo de intervalos de confiança. Esses intervalos podem ser utilizados para se determinar o número ideal de simulações a serem rodadas de acordo com o nível de precisão desejado, uma vez que existe aí um *tradeoff* entre precisão e tempo computacional. Quanto maior o número de simulações, maior será a extensão do intervalo a ser encontrado de acordo com o procedimento descrito a seguir:

Pode-se encontrar os limites superior (s) e inferior (r) de um intervalo de confiança (1-p), através da expressão:

$$
r = m\alpha + \sqrt{m\alpha(1-\alpha)}z_{\frac{p}{2}}, e s = m\alpha - \sqrt{m\alpha(1-\alpha)}z_{\frac{p}{2}}
$$
(15)

onde *p z* é o valor correspondente ao percentil para a normal padrão. 2

O cálculo desse intervalo fornece uma idéia do erro ao qual a estimativa encontrada está sujeita e pode indicar a necessidade de se ampliar o número de simulações efetuadas a fim de se reduzir este.

## **2.3.2. Utilizando-se o método paramétrico**

Para calcular-se V@R a partir da aproximação paramétrica, é importante ressaltar que, uma vez que V@R é um percentual da distribuição de P&L e percentis de uma distribuição normal são sempre múltiplos do desvio padrão, o valor a ser encontrado para V@R será sempre um múltiplo do desvio padrão da distribuição obtida para P&L através do método paramétrico. Dessa forma, lembrando que, de acordo com o modelo paramétrico, P&L segue uma distribuição normal, com média zero e variância <sub>δ<sup>τ</sup>Σδ, obtém-se V@R (1-α)% a</sub> partir da fórmula:

$$
VaR = -z_{\alpha} \sqrt{T} \delta^T \Sigma \delta \tag{16}
$$

Onde z está associado ao percentil α e deve ser retirado da tabela normal padrão a partir da transformação da distribuição de P&L.

#### **2.3.3. V@R marginal**

Define-se V@R marginal de uma posição em relação a um portfólio como a quantidade de risco que esta posição acrescenta ao portfólio, ou seja, esta medida informa como o V@R de um portfólio se alteraria se uma posição específica fosse vendida. Em termos matemáticos, V@R marginal pode ser definido como a diferença entre V@R do portfólio total e o V@R encontrado para o portfólio sem a posição em questão. Nota-se, portanto, que V@R marginal dependerá da correlação existente entre a posição específica e o resto do portfólio do qual esta faz parte.

### **2.3.3.1. Cálculo para método paramétrico**

Através do método paramétrico e com base no que foi dito a respeito da definição de V@R marginal, pode-se obter um valor para este como se segue:

$$
VaR(P) - VaR(P - p) = \sqrt{VaR^{2}(P - p) + VaR^{2}(p) + 2\rho VaR(P - p)VaR(p) - VaR(P - p)}
$$
  
=  $VaR(p)\frac{1}{\xi}(\sqrt{\xi^{2} + 2\rho\xi + 1} - 1)$  (17)

Onde, ρ é a correlação entre a posição p e o resto do portfólio  $P - p$ , e  $ξ$  $= V @R_{(p)} / V @R_{(P-p)}.$ 

É interessante notar que V@R marginal é uma função crescente da correlação entre a posição e o portfólio. Dessa forma, V@R marginal positivo indica que esta correlação é positiva, enquanto V@R marginal negativo indica correlação negativa. Além disso, podemos verificar que, quando V@R da posição é muito menor que o V@R de todo o portfólio, V@R marginal será aproximadamente igual a zero.

Em algumas análises, pode ser necessário verificar V@R marginal para um grupo de posições em relação a todo o portfólio. Isso pode ser feito da mesma maneira que a descrita acima para uma única posição.

#### **2.3.4. V@R incremental**

Assim como o V@R marginal, V@R incremental é também uma medida de variação do V@R de um portfólio em virtude de alguma alteração realizada na composição deste. Entretanto, enquanto V@R marginal pode ser calculado para vendas ou compras de uma posição inteira ou de um conjunto delas, V@R incremental permite estimar o efeito potencial da venda ou compra de apenas uma porção de uma posição.

É importante estabelecer uma definição mais precisa de IV@R para facilitar a explicação do seu cálculo. Sendo ωi a quantia de dinheiro investida no instrumento i, o V@R incremental do instrumento i pode ser definido como:

$$
IVaR = \omega_i \frac{\partial VaR}{\partial \omega_i} \tag{18}
$$

### **2.3.4.1. Cálculo pelo método paramétrico**

Recordando-se as suposições e os parâmetros calculados para formação de cenários através do método paramétrico, sabe-se que o tamanho de uma posição é igual ao delta equivalente correspondente à mesma. Dessa forma, é possível calcular V@R para o portfólio conforme apresentado anteriormente, como:

$$
VaR = -z_{\alpha} \sqrt{T} \delta^T \sum \delta \tag{19}
$$

O calculo do IV@R, portanto, será dado a partir da substituição da eq. (19) na eq. (18), como se segue:

$$
IVaR_{i} = \omega_{i} \frac{\partial VaR}{\partial \omega_{i}}
$$
  
=  $\omega_{i} \left( -z_{\alpha} \frac{\partial \sqrt{\omega^{T} \Sigma \omega}}{\partial \omega_{i}} \right)$   
=  $\omega_{i} \left( -\frac{z_{\alpha}}{\sqrt{\omega^{T} \Sigma \omega}} \sum_{j} \omega_{j} \sum_{ij} \right)$   
 $Logo: IVaR_{i} = \omega_{i} \nabla_{i}, onde: \nabla = -\frac{z_{\alpha}}{\sqrt{\omega^{T} \Sigma \omega}}.$  (20)

É importante notar que  $∇$  representa a sensibilidade do portfólio a alterações em cada um dos fatores de risco.

## **2.3.4.2. Cálculo para métodos de simulação**

O método paramétrico é bem adequado para se calcular IV@R para situações em que as posições são lineares. Quando as posições não são exatamente lineares, torna-se apropriado utilizar um método de simulação no cálculo de IV@R.

Para a compreensão do cálculo de IV@R que será apresentado a seguir, é importante notar algumas observações no cálculo de V@R para modelos de simulação. Supondo que foram estabelecidos 1000 cenários, como dito anteriormente, V@R 95% será o valor correspondente ao 50° pior cenário. Notase que, ao se alterar P&L em pequenas proporções, através da retirada de parte de uma posição, os cenários obtidos continuarão ordenados na mesma seqüência, de forma que o mesmo cenário original será ainda o 50° pior cenário, mas agora com um valor de P&L um pouco alterado. Logo, conclui-se que, a diferença no valor de V@R em função de uma pequena alteração no tamanho (h) de uma posição i será ∆V@R=h x<sub>i</sub>, onde x<sub>i</sub> é o P&L para o cenário que representava V@R antes da alteração na posição. Desta forma, pode-se assumir que V@R está relacionado apenas ao cenário em análise e, tem-se:

$$
\omega_i \frac{\partial VaR}{\partial \omega_i} = \lim_{h \to 0} \omega_i \frac{hx_i}{h}
$$
  
=  $\omega_i x_i$  (21)

Cabe ressaltar que, uma vez que, em geral, V@R é realizado em mais de um cenário, é necessário calcular a média de todos os cenários que possuem valor de portfólio igual a V@R.

Diante destes fatores e a partir da eq. (20), é possível concluir que:

$$
IVaR_i = E[\omega_i x_i / \omega^T x = VaR]
$$
\n(22)

A interpretação desta fórmula permite afirmar que IV@R do instrumento i é o valor esperado de P&L de i, dado que P&L do portfólio total é o valor de V@R.

## $24.$ **Aplicação das diferentes metodologias**

Uma vez apresentados três modelos distintos de obtenção de cenários de P&L (Monte Carlo, Simulação histórica e método paramétrico), assim como os respectivos procedimentos de cálculo de medidas de risco como V@R, V@R marginal e IV@R, torna-se relevante mostrar adversidades de situações que podem levar à indicação de utilização de uma metodologia em detrimento de outra. Cada uma das metodologias apresentadas possui forças e fraquezas e nenhuma delas pode ser dita melhor para todas as situações que podem aparecer, portanto, é importante saber analisar para cada situação qual dessas metodologias é a mais apropriada.

 Neste contexto, a principio, é relevante detalhar a diferença entre instrumentos lineares e não lineares. Quando o preço de um instrumento muda desproporcionalmente em relação a um ativo adjacente, ele é dito não linear. As estimativas de preços desses instrumentos são mais complexas que as de instrumentos lineares, tornando-se necessária a utilização de fórmulas como Black-Scholes em detrimento de fórmulas simples, de primeira ordem, como delta.

Uma vez definidos instrumentos lineares e não lineares cabe acrescentar que, enquanto os métodos de simulação (Monte Carlo e histórica) são apropriados para qualquer tipo de instrumento, lineares ou não, o método paramétrico é preciso apenas para ativos tradicionais e derivativos lineares. O preço pago pela maior precisão dos métodos de simulação é o aumento da complexidade e tempo computacional.

É importante ressaltar que todos as três metodologias para estimar V@R tem alguma vantagem a oferecer e elas podem ser utilizadas de forma conjunta, de forma a oferecer maior robustez à estimativa de V@R. Pode-se por exemplo, utilizar o método paramétrico, que tem aplicação simples e rápida, para a medição instantânea de risco durante um dia de negociação e, posteriormente, ao fim do dia, se realizar uma estimativa com base nos modelos de simulação para se obter valores mais precisos e confiáveis.